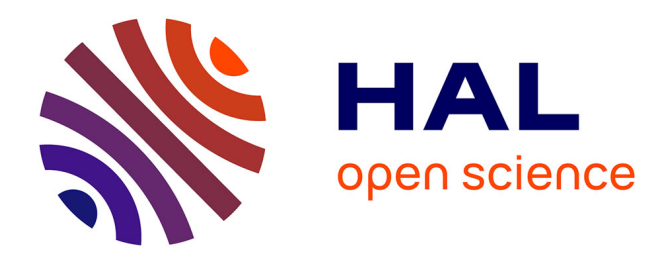

# **La didactisation automatisée du son**

Antoine Toma

# **To cite this version:**

Antoine Toma. La didactisation automatisée du son. Etudes en didactique des langues, 2012, De l'anglais oral, 19, pp.121-142. hal-04047889

# **HAL Id: hal-04047889 <https://ut3-toulouseinp.hal.science/hal-04047889>**

Submitted on 27 Mar 2023

**HAL** is a multi-disciplinary open access archive for the deposit and dissemination of scientific research documents, whether they are published or not. The documents may come from teaching and research institutions in France or abroad, or from public or private research centers.

L'archive ouverte pluridisciplinaire **HAL**, est destinée au dépôt et à la diffusion de documents scientifiques de niveau recherche, publiés ou non, émanant des établissements d'enseignement et de recherche français ou étrangers, des laboratoires publics ou privés.

# **La didactisation automatisée du son**

Antoine TOMA Professeur, Université Toulouse II

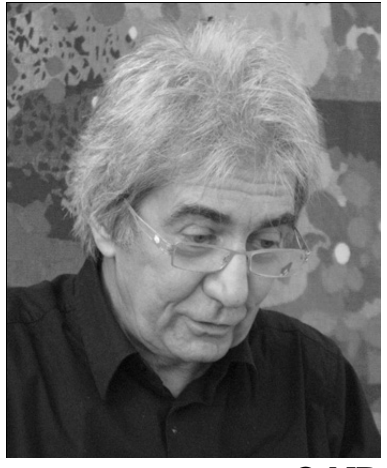

© ND

Depuis les laboratoires à bandes du milieu des années 60 en passant par les laboratoires à cassettes, les cours en salle avec diffusion d'enregistrements audio (dès 1970) ou vidéo (dès 1980), les PC avec carte son (1991), les méthodes combinant PC et vidéodisque, puis CD et DVD qui ont suivi et à présent les plates-formes Internet de diffusion de ressources brutes<sup>1</sup>, l'apprenant a curieusement, en compréhension de l'anglais oral, le plus souvent la même tâche à effectuer: écouter un document sonore ou vidéo et répondre à des QCM ou à des exercices à trous.

Quel que soit le support de diffusion d'un document, l'apprenant a toujours autant de difficulté à essayer de comprendre ce qu'il entend puisque les retours en arrière sont aussi peu contrôlables avec les curseurs de défilement de type Windows MediaPlayer, RealPlayer ou Quicktime qu'avec les magnétophones à cassettes<sup>2</sup>. À cause de ce problème, il passe beaucoup de temps à réentendre ce qu'il avait déjà compris sans pouvoir améliorer réellement la compréhension des passages difficiles. Après avoir pris des notes sur papier, il répond généralement à des questions à choix multiples censées le guider et l'aider dans la recherche des bonnes solutions.

Pourtant l'intérêt de l'exercice est limité puisque soit l'étudiant a compris le contenu du document sonore et faire l'exercice ne lui servira qu'à confirmer ce qu'il savait déjà, soit il n'a pas tout compris et il répondra aux questions portant sur ces zones d'ombre par tâtonnement. L'interprétation des éléments suprasegmentaux des vidéos (images, prosodie, mimiques) est une aide

 $2$  À la limite il était beaucoup plus facile de repérer un passage avec les magnétophones à bandes il y a 40 ans car le retour arrière était beaucoup plus lent et progressif.

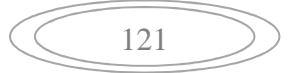

<sup>&</sup>lt;sup>1</sup> Voir entre autres le blog de Jean Sabiron (<http://sabironlangues.typepad.fr>) qui met en ligne des ressources audio brutes qui restent à didactiser.

précieuse à la compréhension mais à partir d'éléments totalement non linguistiques qui est rarement prise en compte par les questions posées. De plus à en juger par les questions posées dans les exercices de nombreuses méthodes, il est parfois possible de trouver la réponse sans avoir lu, entendu ou compris le texte vu qu'une ou deux propositions seulement paraissent plausibles<sup>3</sup>.

Le problème principal est que les solutions trop facilement accessibles, comme le script qui *de facto* transforme la compréhension orale en compréhension écrite, oralisée certes mais basée sur la connaissance de la graphie des mots, mettent fin à ce travail naturel, inconscient et instantané de reconnaissance phonémique, puis morphémique, de délinéarisation de la chaine sonore et de déduction logique de divers ordres. Finalement à part quelques aides de vocabulaire ou des indications pour lui expliquer le contexte, rien n'est mis en place pour lui permettre de comprendre par lui-même lorsqu'il ne comprend pas du premier coup.

Le QCM n'est au mieux qu'un outil d'évaluation et il est donc à se demander pourquoi ce type d'exercice, fastidieux à construire et à l'intérêt didactique si limité, continue encore d'être utilisé en langues<sup>4</sup>. Les mathématiques ne s'apprennent pas avec des problèmes accompagnés de leurs solutions, une langue non plus avec ses textes traduits en français, sinon il serait très facile d'être mathématicien ou polyglotte. De fait le recul épistémologique que nous avons à présent nous force à constater que, quelles que soient les évolutions technologiques des outils multi-médias (avec plusieurs supports) ou plus couramment à présent multimédia (support informatique seulement), le niveau des étudiants en compréhension de l'anglais oral reste toujours aussi médiocre.

Le niveau en expression orale n'est guère meilleur puisque, sans un bon niveau de compréhension à l'oral, il est difficile de savoir et d'apprendre comment les anglophones s'expriment pour pouvoir ensuite parler anglais correctement comme eux, au moins à un niveau opérationnel. Il n'y qu'à voir

<sup>&</sup>lt;sup>4</sup> De nombreux chercheurs ont pourtant mis en garde contre la faiblesse pédagogique des QCM, même dans des domaines comme la médecine ou les mathématiques où ils ont souvent été utilisés (voir par exemple <www.necker.fr/Information/chroniques/petitemusique pedagogique.pdf>, page 2, site Necker de la Faculté de Médecine de l'université Paris 5). Des consignes pédagogiques académiques vont également dans ce sens: "Un QCM peut servir de support d'interrogation au baccalauréat. Des questions progressives permettent de vérifier les capacités d'argumentation et de raisonnement du candidat. Ce sont ces capacités qui sont évaluées et surtout pas la seule validité ou invalidité des réponses aux QCM" (<http://www.maths.ac-aix-marseille.fr/product/OralBac/oralbac1.htm>).

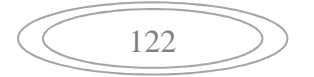

<sup>&</sup>lt;sup>3</sup> Ayant eu par exemple à surveiller un examen de compréhension écrite au Mirail pour lequel il fallait cocher une réponse sur 4 proposées, et ce pour 10 questions, avec entre les mains uniquement le questionnaire et non le texte, il m'a été possible de répondre correctement à 9 questions simplement en détectant les réponses non congruentes. Depuis la collègue concernée n'utilise plus les QCM.

d'ailleurs au niveau de la commission européenne par exemple  $(6<sup>ème</sup>$  et 7èmes PCRD<sup>5</sup>), à quel point des "coquilles vides" de chercheurs anglo-saxons sont validées par des commissions d'experts qui se laissent influencer par la qualité des présentations alors que des programmes plus étoffés sur le plan du contenu conçus par des francophones ne sont pas financés à cause d'un grave déficit de communication orale. Le problème est encore plus grave lorsque les entreprises françaises rencontrent des difficultés dans les marchés mondiaux pour les mêmes raisons, sans parler du niveau en anglais de nos récents ministres des affaires étrangères<sup>6</sup>.

### **1. Les raisons de la faiblesse de nos apprenants en compréhension de l'anglais oral**

Les étudiants de l'université Toulouse II - Le Mirail qui entrent en M1 LEA (droit international, commerce international, affaires économiques) en sont pour la plupart au niveau semi-débutant en compréhension orale comme le révèlent les tests de début d'année. Un document sonore est diffusé une fois en écoute continu pour une prise de notes globale, une fois en écoute éclatée (avec pauses) pour la prise de notes détaillée et une dernière fois en continu pour affiner la compréhension. Seuls 3 ou 4 étudiants sur 40 comprennent plus de la moitié du document sonore (reportage de *Voice of America*) et la majorité n'en comprend qu'un petit tiers<sup>7</sup>.

À l'inverse du QCM, la restitution d'information en français permet d'avoir une évaluation précise du niveau de compréhension. Les mots anglais parfois identifiés, mais non compris, doivent obligatoirement être rendus en français et il est facile de voir si la compréhension reste superficielle ou non<sup>8</sup>.

# **1.1- Le problème de la phonétique**

 $\overline{a}$ 

La cause principale de ces difficultés, qui fut l'objet de plusieurs articles (entre autres Toma: 1996, 2000), est que la mémorisation des mots à l'oral est souvent très imparfaite, sinon erronée. La durée des sons qui constituent un mot étant nécessairement limitée, cette mémorisation est difficile dans le cadre d'un apprentissage de langue 2 morcelé dans le temps et dans un pays autre que celui de la langue. De plus les problèmes de contractions, de réductions et de liaisons

<sup>&</sup>lt;sup>8</sup> En dehors du test de début d'année, la restitution se fera de préférence en anglais, ce qui correspond à une activité naturelle qu'ils auront pour certains à pratiquer plus tard dans le cadre de leur profession.

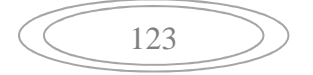

<sup>&</sup>lt;sup>5</sup> Programme-cadre pour la recherche et le développement technologique.

<sup>&</sup>lt;sup>6</sup> Il est difficile, pour montrer la gravité de la situation, de passer sous silence, le niveau en anglais de notre Président qui a essayé de bien faire en accueillant Angela Merkel sur le parvis de l'Élysée un jour de pluie par ces mots (avec une prononciation bien française): "*Sorry for the bad time!*".

<sup>7</sup> Voir pour cela l'étude très détaillée de Linda Terrier dans sa thèse intitulée *Méthodologie linguistique pour l'évaluation des restitutions et analyse expérimentale des processus de didactisation du son* (2011).

entre les mots sont particulièrement importants en anglais, mais rarement traités dans l'enseignement secondaire. Dix années d'anglais scolaire révèlent finalement un contact avec la langue inférieur à 6 mois et donc très espacé au cours des années, ce qui favorise la perte de mémorisation.

Il faut donc utiliser des moyens qui vont la renforcer car un son n'est qu'une vibration de l'air éphémère qui ne laisse aucune trace physique. Un magnétophone n'est pas l'instrument idéal puisqu'il faudrait le laisser enregistrer en permanence pour pouvoir identifier les mots nouveaux entendus. L'homme n'a pourtant pas attendu l'invention du magnétophone pour mémoriser des sons. Les premières partitions ou enregistrements sur papier de sons musicaux ont plus de 500 ans et, pour les langues, un processus connu depuis près de 100 ans<sup>9</sup> est la transcription des sons sous forme de signes graphiques<sup>10</sup>. Aussi incompréhensible que cela puisse paraître, 14 étudiants sur 15 en M1 LEA n'ont jamais eu dans leur scolarité le moindre contact avec la phonétique, pourtant obligatoire dans les programmes. Ils ont donc mémorisé des mots anglais "à leur façon" et ont par voie de conséquence appris une langue qui n'existe pas. Les sons qu'ils entendent ne peuvent dès lors dans ce cas cadrer avec les sons qu'ils ont en mémoire et la compréhension ne peut s'effectuer.

De nombreux étudiants ont paradoxalement à ce niveau d'étude des difficultés à prononcer correctement des mots élémentaires tels que par exemple *aren't, weren't, were, where, who, women, minute, chocolate, age, village, low, law, allow, son, sun, would, should, could* ou des mots graphiquement proches tels que *tough, trough, though, through, thought, thorough*. Aucun n'a remarqué que dans *women* ou *minute* (/'wimin/ et /'minit/), les quatre lettres /o/, /e/, /i/ et /u/ dans ces deux mots ont exactement la même prononciation  $/I$ . Ils sont étonnés lorsqu'on leur dit que des mots contenant la lettre /o/, soit seule comme dans *dog, word, memory, love, no, now*, soit redoublée comme dans *door, fool, poor*, ont tous des prononciations différentes (neuf au total ici pour cette même lettre). Ces exemples suffisent en général pour leur montrer la difficulté de l'anglais oral par rapport à l'écrit et les sensibiliser à l'intérêt de la phonétique qui seule permet une mémorisation précise des mots à l'oral. Un travail en phonétique s'impose donc dès la première année d'anglais et systématiquement chaque fois qu'un mot nouveau ou mal appris doit être mémorisé.

Aucun étudiant n'est de fait capable de définir le rôle de la phonétique, à savoir inscrire graphiquement, sous forme de symboles, les sons des mots

 $10$  La première tentative de transcription des sons sous forme de symboles. l'alphabet phénicien, date de 3000 ans. Ce fut le premier alphabet phonétique. Le problème est que depuis cette date, les lettres des alphabets (pour nous, l'alphabet latin) ont reçu des prononciations tellement différentes qu'il a été nécessaire il y a un siècle de rétablir une relation biunivoque entre un son et un symbole lui correspondant, et cela au niveau international.

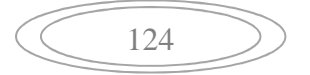

 9 La première édition du dictionnaire Daniel Jones qui a pour titre *The English Pronouncing Dictionary* remonte à 1917.

anglais et lire ces enregistrements graphiques en reconstituant à partir de la valeur de chaque symbole la prononciation exacte de ces mots, et ce sans même les avoir jamais entendus. Pourquoi cette sensibilisation n'est-elle pas effectuée correctement dans le secondaire comme elle devrait l'être? Il est anormal en tout cas qu'en 4ème année d'université, ces bases de l'anglais doivent être enseignées.

Le cadre didactique est certainement défavorable puisqu'il est difficile à un enseignant, dès que le groupe est supérieur à 15 étudiants, de faire pratiquer l'anglais oral de manière régulière **et** de corriger systématiquement les fautes, en particulier de prononciation. Mais la phonétique est surtout difficile à enseigner si les enseignants négligent son intérêt, ce qui est parfois le  $\text{cas}^{11}$ . Il s'ensuit alors un renforcement des erreurs très préjudiciable à une progression normale en anglais oral. Des classes surchargées imposent également le contrôle des connaissances à l'écrit (comme au bac) et non à l'oral et il est donc urgent de réagir contre cet état de fait.

La phonétique qui n'a pourtant jamais été supprimée des programmes de 6 ème devrait à nouveau être pratiquée de manière assidue comme c'était le cas il y a cinquante ans. La situation risque peut-être de changer puisque des instructions récentes introduisent aujourd'hui, même dans le primaire, la phonétique du français en cours préparatoire pour l'apprentissage de la lecture<sup>12</sup>. Les enfants distinguent enfin le nom donné à une lettre, par exemple la lettre /c/, de sa prononciation /k/ ou /s/. Ils apprennent les symboles de phonétique en même temps que les lettres sans que cela leur pose le moindre problème de surcharge cognitive comme certains pouvaient le craindre à une certaine époque. Ces futurs étudiants d'anglais ne devraient donc rencontrer aucune difficulté plus tard avec la phonétique de l'anglais. La difficulté n'est pas pourtant pas si grande: 44 phonèmes différents sont en général recensés en anglais contre 33 en français, avec un dessin des symboles très proche des lettres puisque seuls 15 d'entre eux sont réellement différents. Dans certaines classes expérimentales de sixième des années 60, seule la transcription phonétique des mots était enseignée et non leur graphie, ce qui mettait en avant l'importance de la connaissance des sons avant celle des lettres. Enseigner la graphie et la phonétique des mots anglais en même temps n'est pourtant qu'un "jeu d'enfant", celui que pratiquent apparemment les enfants des écoles primaires aujourd'hui.

Les élèves devraient de plus apprendre systématiquement le vocabulaire dans l'ordre suivant: mot français → transcription phonétique anglaise → graphie anglaise. Sinon les mots écrits étant beaucoup plus faciles à retenir du fait de leur ressemblance fréquente avec le français, la mémorisation des mots sous leur forme orale est fortement négligée. Lorsqu'on demande d'ailleurs à un

 $11$  Par contre les étudiants finissent par réaliser en Master où l'absence de phonétique les a menés et prennent alors ce travail, nouveau hélas pour eux, très au sérieux.

<sup>&</sup>lt;sup>12</sup> Par exemple dans le cours préparatoire de l'école primaire de St Géniès Bellevue près de Toulouse en 2010-2011.

étudiant de définir ce qu'est un mot, la réponse est le plus souvent "un ensemble ou un groupe de lettres", mais jamais "un ensemble de sons" alors qu'au départ, dans toutes les langues, un mot est d'abord un groupe de sons (phonèmes), le code écrit ayant été stabilisé plus tard. Là aussi un travail de sensibilisation est nécessaire.

Mais pour qu'il puisse être efficace, pour que les élèves comprennent pourquoi ils devront fournir beaucoup plus d'effort en anglais oral qu'en anglais écrit, d'autres explications sont également à donner dès le début de l'apprentissage de l'anglais. Ces raisons sont historiques. La conquête normande en 1066 (Guillaume d'Orange) et le mariage d'Henri II Plantagenêt avec Aliénor d'Aquitaine en 1152 instaura pendant quatre siècles un bilinguisme qui modifiera profondément le vocabulaire anglo-saxon. De nombreux mots français (d'origine latine ou grecque) ont alors été intégrés en anglais, à peine modifiés. Plus de 70% des mots utilisés en anglais de spécialité (sciences, médecine, économie) sont de fait d'origine française. Le problème est que ces mots ont été prononcés par des peuples ayant un système phonologique totalement différent de celui du français, ce qui explique les écarts importants entre la prononciation et la graphie. Même si de rares étudiants ont quelques souvenirs d'histoire ou de civilisation anglaises, aucun ne fait le lien entre ces événements et leurs conséquences linguistiques.

#### **1.2- Autres problèmes**

 $\overline{a}$ 

Il faudrait peut-être s'interroger aussi sur l'utilité linguistique des séjours dans les pays anglophones, surtout s'ils sont courts. Les échanges sont certes importants sur un plan relationnel et civilisationnel, mais contrairement aux idées reçues, partir neuf mois dans un pays anglophone, sans cours d'anglais donnés par un enseignant francophone<sup>13</sup>, n'est pas la panacée pour nos étudiants trop faibles à l'oral. Submergés sous une avalanche de suites de sons difficiles à pénétrer en situation réelle de discours, ils apprennent finalement moins vite que s'ils travaillaient tranquillement chez eux la compréhension d'un document sonore ou vidéo, même avec les lecteurs multimédias classiques. Si leur niveau est simplement faible, ils commenceront à peine à restructurer la prononciation de leur vocabulaire de base qu'il leur faudra repartir.

Un séjour à l'étranger n'est réellement rentable qu'à partir d'un niveau correct de compréhension de l'anglais oral. Les ajustements nécessaires pourront alors se faire sans difficulté à la condition que tout ce qui est appris sur l'instant en particulier la prononciation correcte des mots soit méthodiquement relevée à l'aide de symboles phonétiques et classée. Le problème est que cette tâche n'est

 $13$  L'enseignement d'une langue sans prise en compte de la langue maternelle de l'apprenant est très problématique.

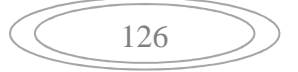

pas simple à effectuer dans la vie courante à l'étranger et que sans ce travail indispensable les acquisitions nouvelles risquent d'être vite oubliées.

En deuxième lieu, le problème des méthodes. Le but des méthodes est de s'adresser à un public large<sup>14</sup>, ce qui peut se justifier au niveau débutant, mais pas ensuite, étant données les spécificités de chaque apprenant (acquis, besoins et capacités d'apprentissage différents). Les méthodes tout public, comme celles de la BBC par exemple, ne sont pas meilleures puisqu'elles ont l'ambition d'enseigner l'anglais exactement de la même façon quelle que soit la langue d'origine de l'apprenant. Sur le site d'apprentissage de la  $BBC<sup>15</sup>$ , tous les mots considérés comme difficiles et donc expliqués sont les mots "transparents", donc les plus faciles à comprendre pour les francophones puisqu'ils ressemblent au français. La "didactisation" des textes de la BBC est malheureusement inutile aux francophones.

Enfin, le travail de l'oral en autonomie. La situation aujourd'hui n'est pourtant plus du tout ce qu'elle était lorsque ce contact avec l'anglais était recherché pour remédier aux insuffisances du cadre scolaire ou perfectionner les acquis. En dehors de rares cas où un ou une étudiante pouvait rencontrer des ami(e)s anglophones, le seul moyen utilisable il y a 40 ans était d'écouter la BBC à la radio sur ondes courtes, avec une qualité de son médiocre lorsqu'on parvenait à la capter. Il fallait avoir ensuite la chance de pouvoir enregistrer l'émission pour la réécouter et travailler l'anglais tant bien que mal, le retour arrière étant très imprécis<sup>16</sup>.

Il a fallu attendre les années 90 et le développement de la télévision par satellite pour pouvoir disposer en anglais de nombreux programmes en vidéo avec une bonne qualité sonore et les enregistrer. Le problème est que l'écoute avec retour arrière de deux ou trois secondes avec un magnétoscope est d'une imprécision encore plus grande qu'avec les cassettes et que même une pause ne permet pas de repartir exactement à partir de l'endroit où celle-ci a été  $effectu\acute{e}e^{17}$ .

Si les étudiants pouvaient dans ces conditions avoir quelque excuse à ne pouvoir travailler correctement l'anglais en dehors de leur cours, ce n'est plus le cas aujourd'hui grâce à Internet. Les journaux télévisés en anglais sont multiples. On y entend 1000 à 1500 mots différents en une quinzaine de minutes, plus finalement qu'en une journée de conversation courante avec des

127

 $14$  Rien n'a changé depuis les premières apparues dans les années 60 (Linguaphone ou Assimil par exemple).

<sup>&</sup>lt;sup>15</sup> Taper "BBC learning English" dans Google ou aller à http://www.bbc.co.uk/worldservice/ learningenglish.

<sup>&</sup>lt;sup>16</sup> Le premier magnétocassette (de marque Philips) est sorti en 1964 et coûtait 500 F (80 €), environ un mois de salaire minimum.

 $17$  Le seul magnétoscope qui offrait une pause correcte était le premier à avoir été mis sur le marché en 1975, le VCR de Philips. Il a été supplanté pour des raisons commerciales à partir de 1978 par le système VHS de JVC qui, lui, n'a jamais fonctionné correctement à partir d'une pause.

anglophones dans un pays anglophone. Le problème est que les sites, même dédiés à l'apprentissage de l'anglais, mettent le plus souvent à disposition un lecteur minimaliste, de taille réduite, qui ne permet pas de naviguer et de se positionner avec précision pour effectuer les réécoutes indispensables, sans parler du temps de connexion lorsque la ligne n'est pas rapide  $18$ .

De plus, la quasi-totalité des documents sonores n'est pas accompagnée de script. Le script obère certes le travail de compréhension orale s'il est accessible sans avoir fait un minimum d'effort, mais c'est la seule solution pour accéder en autonomie au contenu informationnel en cas d'incompréhension totale ou partielle. Le seul site à proposer systématiquement des scripts pour tous les documents audio et vidéo est depuis des années *Voice of America* (taper "voanews" dans Google ou aller à http://www.voanews.com)<sup>19</sup>.

L'avantage des reportages de VOA est multiple. Ils sont courts (3 minutes environ), plusieurs interlocuteurs interviennent, avec des accents très variés, le contenu est parfois critiquable, ce qui facile le débat qui peut suivre l'étape de compréhension orale, et surtout ces émissions sont totalement libres de droit à l'inverse des programmes de la BBC qui n'ont pas de script et dont la politique en matière de droit n'est pas vraiment claire. Laisser des programmes de VOA sur un site universitaire ou sur un blog ne pose aucun problème, à la condition qu'ils soient diffusés dans leur intégralité (sans montage ou sélection de parties).

Le problème cependant lorsqu'on ouvre un document VOA est que le script apparaît d'abord. Pour les textes accompagnés d'un fichier vidéo, un écran apparaît au milieu du texte. Il sera donc difficile à l'apprenant de ne pas avoir tendance à lire d'abord le texte, ou à écouter le son en suivant sur le texte, ce qui annihile considérablement le travail de compréhension orale. De plus ce script n'est pas la transcription exacte de ce qui est entendu. Il est donc important que les apprenants, même s'ils s'aident du script, transcrivent exactement ce qu'ils entendent. La correction, c'est-à-dire la transcription exacte, devra alors être donnée par le professeur.

En cliquant par exemple sur "Listen MP3" lorsqu'un document audio VOA est ouvert, on obtient le lecteur suivant dans une fenêtre réduite:

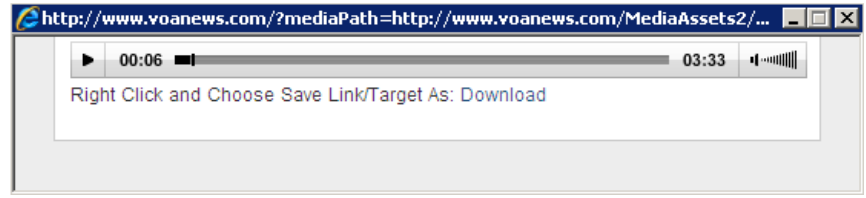

<sup>&</sup>lt;sup>19</sup> Les documents dont le titre est suivi d'un haut-parleur ou d'un écran de télévision sont à privilégier. Le site du British Council présente également à présent de nombreux documents sonores accompagnés de leur script (<http://learnenglish.britishcouncil.org/en/professionalspodcasts>).

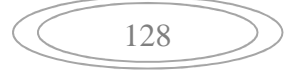

<sup>&</sup>lt;sup>18</sup> Tous les étudiants en cité universitaire ne souscrivent pas des abonnements Internet à 30€ par mois.

Comme on peut le voir, ce lecteur ne permet pas une navigation aisée malgré le repérage temporel car un centimètre correspond à 18,5 secondes d'enregistrement ce qui rend le retour arrière très aléatoire. Heureusement existe un lien hypertexte sur "Download" qui change tout, comme nous allons le voir.

#### **2. La didactisation automatisée du son**

 $\overline{a}$ 

Ce lien permet par clic droit de choisir "Enregistrez la cible sous" pour télécharger la ressource dans le dossier de son choix. Si les fichiers MP3 ou WMV (Windows Media Video) sont associés au Windows Media Player (lecteur par défaut de Windows)<sup>20</sup>, ils pourront être lus avec une meilleure qualité sonore grâce à un égaliseur et également au ralenti, jusqu'à 60 % de la vitesse sans déformation du son. Le débit étant plus lent, le nombre d'informations à traiter est diminuée et l'écoute est facilitée. Ces fonctions destinées au départ à la musique et associées à d'autres, spécifiques à la didactique des langues, sont à la base du concept de didactisation automatisée du son que nous développons depuis quelques années $2^1$ .

La didactisation du son d'une langue est définie comme la mise en place d'opérations didactiques visant à rendre le son de plus en plus compréhensible à l'apprenant. Lorsqu'un enseignant fait classiquement écouter un document sonore à ses étudiants en marquant des pauses et qu'il écrit pendant ces pauses les mots difficiles et les noms propres soit sous leur forme graphique, soit phonétique, soit les deux, il rend le son plus accessible, il le didactise.

Le problème de cet enseignement dirigé est que le son diffusé par les hautparleurs n'est pas de la même qualité dans les différents endroits de la salle de classe, la pause ou les retours arrière ne seront pas ceux qui conviendront à tout le monde, les mots expliqués seront connus des uns, les mots inexpliqués inconnus des autres et le rythme de travail correspondra nécessairement à un niveau moyen artificiel de la classe. De plus au moment de la correction du script, seuls les meilleurs auront les réponses et les plus faibles auront ces réponses sans avoir fait l'effort de chercher par eux-mêmes. Les difficultés sont donc nombreuses.

Heureusement les progrès des outils informatiques et les développements de logiciels ad hoc constituent aujourd'hui une aide nouvelle en support des acquis théoriques indispensables (grammaire et phonétique). Le concept innovant présenté ici a pour objet de répertorier ces outils et ces logiciels de façon à permettre à l'apprenant de comprendre ce qu'il ne comprenait pas avec les outils classiques, sans que pour cela le travail de didactisation de l'enseignant soit trop important. Ce temps de travail automatisé sera dans les

 $^{20}$  Si le réglage de base a été modifié, cliquez droit sur un nom de fichier et choisissez "Ouvrir avec", puis "Choisir le programme", puis "Toujours utiliser ce programme pour ouvrir ce type de fichier".

 $^{21}$  La première communication sur le sujet a eu lieu au congrès RANACLES (Rassemblement) NAtional des Centres de Langues de l'Enseignement Supérieur) de novembre 2005.

faits nettement inférieur à celui qui serait nécessaire à la réalisation d'un QCM, et ce pour un gain didactique très supérieur. Cette didactisation, qui n'existe pas avec les QCM ou les textes à trous, va enfin donner à l'apprenant les moyens de comprendre par lui-même un document sonore ou vidéo sans recours au script (sauf pour les niveaux semi-débutants ou faibles).

L'avantage des laboratoires multimédias ou du travail sur ordinateur individuel est que chaque apprenant peut travailler avec des écouteurs, à son propre rythme avec des retours en arrière libres. Cependant les systèmes classiques (Real Player, Quicktime et même Windows Media Player) ne permettent pas, nous l'avons vu, une réécoute facile et encore moins une écoute avec pauses (écoute éclatée) automatique pour diminuer la charge cognitive ou avoir le temps de prendre des notes sans manipulation du lecteur pour faire des pauses et redémarrer. D'autre part, donner rapidement du vocabulaire pour avancer dans la compréhension, c'est déjà utiliser un autre média que le son, ce qui ne permet donc pas de mobiliser suffisamment les ressources de l'apprenant en compréhension orale.

Les recherches récentes en didactique cognitive montrent en effet que les processus attentionnels jouent un rôle fondamental dans l'apprentissage d'une langue 2 parce qu'ils organisent les traitements perceptifs en privilégiant tel type de signal (visuel ou sonore) plutôt que tel autre (Tricot: 2007). Dans le cas d'un mot anglais, par exemple, présenté à la fois à l'écrit et à l'oral par un enseignant en cours, afin d'en donner une représentation sémantique, l'attention de l'apprenant francophone va naturellement se porter sur la forme écrite du mot dans la mesure où celle-ci est dans plus de 70 % des cas quasi-homographique à la forme française. L'adjonction de la forme écrite du mot doit donc être retardée le plus possible.

#### **2.1- Mise en œuvre par le LAVAC**

Pour qu'un système permette véritablement "d'entrer" dans le son d'un document sonore ou vidéo, la solution est de le découper en segments courts et visibles de deux à quatre secondes, au mot près parfois, et d'autoriser cet accès au son de façons multiples, en continu, en continu avec pauses manuelles, en écoute éclatée (avec pauses automatiques pour que l'apprenant puisse prendre des notes sans avoir à poser son stylo), en écoute éclatée avec pauses manuelles, tout en laissant à l'apprenant la possibilité de se repérer en permanence dans la chaine sonore de façon à pouvoir effectuer des retours arrière instantanés et précis sur le ou les segments non compris. De plus les pauses ne se font jamais n'importe où (toujours en fin de mot) et l'écoute commencera toujours au début d'un mot.

Cette segmentation est réellement à différencier de la notion d'indexation développée sur certains systèmes qui permet de repérer par des index des points d'écoute dans la chaine sonore. Ces repères ou index sont insérés à des moments choisis nécessairement après coup puisque c'est après s'être rendu compte qu'il ne le comprend pas que l'apprenant identifie un passage difficile. Cette insertion d'index ne va donc pas sans difficulté. De plus aucune écoute éclatée n'est possible autrement que par des pauses manuelles, ce qui oblige l'apprenant à alterner sans cesse la phase d'écriture des notes de la phase d'écoute.

Avec une segmentation, le fichier est découpé en autant de fichiers que de segments (une cinquantaine en moyenne pour 3 minutes), ce qui a plusieurs avantages. Les segments sont en effet des fichiers sonores courts auxquels on peut adjoindre un libellé (au minimum un numéro d'ordre, mais aussi un nom ou une lettre telle que /X/ pour repérer le début d'une phrase), un texte, une image, une vidéo, un accès Internet, un exercice, etc. Le segment joue le rôle d'une véritable séquence dans le cours multimédia et l'opération de segmentation est plus justement appelée séquençage.

Le système LAVAC<sup>22</sup>, bien connu depuis 1993 mais dont l'utilité et les fonctions sont toujours à rappeler et à préciser, reste paradoxalement depuis des années le seul<sup>23</sup> outil à effectuer automatiquement le séquençage du son. Puisque chaque séquence son est visualisable, ce séquençage est dit multimodal (association d'une visualisation et d'un son). Les séquences sélectionnées le sont avec une certaine couleur, les séquences désélectionnées ou non sélectionnées le sont d'une autre. En sélectionnant soit toutes les séquences sonores, soit le nombre de séquences de son choix équivalent à 2 ou 3 phrases par exemple, soit même séquence par séquence, l'étudiant peut travailler en fonction de son mode d'apprentissage préférentiel (synthétique ou globalisant, par blocs, ou analytique, c'est-à-dire séquence par séquence). En visualisant les séquences sonores, un simple clic droit sur une séquence non comprise permet de la réentendre instantanément.

De plus lors du séquençage, le LAVAC numérote les séquences et surtout calcule un temps de pause correspondant par défaut à 150 % de la durée de la séquence créée. Ce temps est paramétrable (de 20 à 980%) pour donner plus ou moins de temps pour prendre des notes ou répéter des séquences en fonction des niveaux d'apprenants. L'écoute éclatée se fait donc avec des pauses automatiques dont la longueur varie en fonction de la durée de la séquence qui précède. Des pauses manuelles peuvent de plus être effectuées pendant les pauses automatiques.

 $^{23}$  L'algorithme permettant ce séquencage en temps réel est déposé à l'INPI.

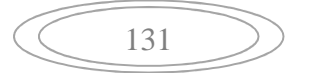

 $\overline{a}$  $^{22}$  Le LAVAC ou Laboratoire Audio-Visuel Actif-Comparatif est un outil agréé Microsoft qui a reçu la caution universitaire de l'Université Montpellier II puis de l'Université Toulouse III. Concept et architecture: Antoine Toma, Développement informatique: Morgan Multimédia (Guillaume de Bailliencourt). Les cours LAVAC pour la compréhension de l'anglais oral sont toujours développés par A. Toma jusqu'à ce jour avec chaque année de nouvelles fonctions mises en œuvre. Ils sont entre autres utilisés pour les cours d'anglais du campus numérique *IUTenligne* (en 2005 et 2006, puis 20 cours par an de 2008 à 2011).

Cet ensemble de possibilités d'écoute (pour mémoire, en continu, en continu avec pauses, en écoute éclatée, en écoute éclatée avec pauses, avec pour chacun des modes, une réécoute manuelle avec le clic droit), permet de libérer définitivement l'apprenant des corvées fastidieuses de réécoute et de navigation induites par les autres systèmes. Les apprenants qui utilisent ces systèmes classiques affirment "qu'en une heure, on passe trois-quarts d'heure à reculer" (sic) alors que, pour la première fois, avec le LAVAC, "il n'y a plus de perte de temps" et "l'outil me permet de comprendre par mes propres moyens"  $(\text{sic})^{24}$ .

Comprendre les sons d'une langue revient finalement à effectuer un véritable calcul. Les sons ou phonèmes étant entendus séquentiellement dans une chaîne continue, la difficulté est de repérer dans cette suite les groupes de sons qui ressemblent à des groupes de sons (ou mots de la langue) précédemment mémorisés de façon à reconstituer un sens. Lorsque la mémorisation des mots sous leur forme orale s'est faite d'une manière approximative, une écoute par séquences courtes diminuera la charge cognitive et permettra d'identifier les passages correspondants à des mots mal reconnus parce que mal mémorisés ou inconnus (dans le cas de mots nouveaux) et de comprendre ceux qui l'ont bien été. L'autre type d'écoute, celui-ci classique, est de diminuer le débit ou le nombre de mots à comprendre en un temps déterminé. Sans ces type d'écoute (au ralenti ou séquencée), le nombre d'opérations mentales à effectuer en quelques secondes est trop important et il suffit d'un ou deux mots non compris dans une phrase pour obérer totalement la compréhension de la phrase.

L'hypothèse selon laquelle la profondeur d'encodage du mot à l'oral, essentielle en vue d'une reproduction ultérieure correcte, varie en fonction de l'effort exercé lors de son apprentissage, a été maintes fois vérifiée au cours de ces recherches. Elles ont montré que plutôt que de se contenter de rendre la solution (le script) aisément accessible, il est indispensable de mettre à disposition de l'apprenant des outils qui vont lui donner les moyens de passer par lui-même, progressivement, du son entendu au sens à comprendre.

L'opération de séquençage du son, délicate et longue à effectuer manuellement avec des logiciels d'édition de son, est entièrement automatisée par le LAVAC. L'interface de création de cours permet en effet de créer sans aucune programmation des applications pédagogiques spécifiques immédiatement utilisables, puisque s'effectuent en temps réel et en une seule action **(**par un seul clic de souris) les opérations suivantes:

- numérisation du son au format Microsoft de base (fichier wave, 22 050 Hz, 16 bits mono) de tout type de son, quelle que soit la source sonore (micro, cassette audio ou vidéo, CD, DVD, Internet);

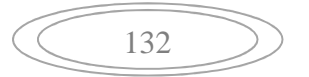

 $24$  La recherche qui a permis la mise au point du LAVAC et des cours LAVAC tels qu'ils sont présentés dans cet article est basée sur de multiples expérimentations accomplies au cours de plus de 15 000 heures d'enseignement dont 5 000 en laboratoire multimédia depuis 1993, sans compter des études préalables en laboratoire à bandes, puis à cassettes depuis 1972.

- création de fichiers son à partir de la détection automatique des pauses du discours;

- création de séquences numérotées (auxquelles on peut adjoindre des textes ou des images), chacune reliée à chacun des fichiers son créés;

- création d'un temps de pause après chaque séquence;

- création d'un cours lisible automatiquement par les interfaces Étudiant, Créateur et par un outil appelé "Virtual Recorder" ou audio-séquenceur<sup>25</sup>, et ce de manière multimodale, puisque le son est toujours visualisé grâce aux séquences qui se décolorent au fur et à mesure de la lecture ou grâce aux courbes sonores pour l'audio-séquenceur.

Une fois le cours créé et lu par l'interface étudiant, l'écoute comparée est possible en cliquant également sur un seul bouton (Prof/étudiant) si l'apprenant s'est enregistré.

Tous les réglages de base sont de plus modifiables pour répondre à différents objectifs.

- Création de niveaux différents de cours (faible à fort) à partir du même document en modifiant le temps des pauses à détecter (de deux dixièmes de secondes à deux secondes). Une détection de pauses courtes engendrera des séquences courtes et nombreuses, ce qui conviendra à des étudiants faibles, une détection de pauses longues engendrera des séquences longues et donc moins nombreuses, ce qui conviendra à des étudiants plus forts.

- Récupération et numérisation automatique d'anciens cours pour laboratoires à cassettes avec modification de la durée des blancs préenregistrés pour les réponses élève. Si les blancs sont jugés trop longs, on peut numériser en les réduisant tous automatiquement, de 20 % par exemple, en une seule opération.

- Si le fond sonore est élevé, le séquençage automatique pourra quand même s'effectuer en réglant la valeur du seuil qui permet d'enlever le bruit de fond et améliorer ainsi la qualité d'enregistrements anciens ou d'enregistrements avec bruits d'ambiance ou musicaux importants.

Ce séquençage respecte aussi la façon naturelle dont un locuteur a produit son discours. Les séquences correspondent donc à des unités de souffle, généralement assimilables à des unités de sens. Si certaines séquences sont jugées trop longues, cas où le locuteur prononce un grand nombre de mots sans respirer, il est possible, grâce à un banc de montage lui aussi automatisé, de

 $^{25}$  L'audio-séquenceur et son homologue pour la vidéo, le vidéo-séquenceur, sont d'autres outils développés conjointement au LAVAC. Ils ne permettent pas l'adjonction de textes ou d'exercices comme en LAVAC mais la courbe sonore est visualisable. En cliquant dans la courbe, l'apprenant insère une marque qui lui permettra en fin d'écoute de repérer instantanément les séquences qui lui ont posé problème. S'il clique plusieurs fois dans cette séquence il y aura autant de marques que de clics, et les séquences les plus difficiles sont celles qui ont le plus de marques. L'écoute comparative se fait soit séquentiellement, soit même parallèlement de façon à cadrer la longueur et la forme de la courbe de la séquence répétée avec celles de la séquence d'origine.

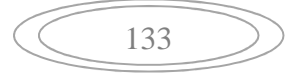

modifier le séquençage effectué. En cliquant dans une séquence trop longue, on crée instantanément deux fichiers au lieu d'un; en supprimant la frontière entre deux séquences, on transforme deux fichiers courts en un plus long; en déplaçant cette frontière, on modifie en une seule opération deux fichiers existants. Les mêmes opérations avec d'autres logiciels de traitement de son grand public et gratuits tels que *Audacity* par exemple seraient beaucoup plus longues à effectuer puisqu'il est indispensable pour déplacer la frontière entre 2 séquences par exemple de copier au moins une des séquences, de copier la partie que l'on veut rajouter à l'une, de la coller sur l'autre et de supprimer enfin la partie copiée à la première.

Les avantages du LAVAC n'ont pas toujours été bien expliqués dans les années 1993-2005, les représentants de la société chargée de la commercialisation n'étant pas enseignants. Cette société n'existe plus aujourd'hui, les cours effectués avec le LAVAC Étudiant sont gratuits et le LAVAC Créateur est gratuit après avoir suivi une formation<sup>26</sup>. Cet outil suscite toujours plus d'intérêt lorsqu'il est présenté dans le cadre du séminaire multimédia RANACLES qui se tient chaque année en juillet depuis 2002, à en juger par le nombre de participants qui doit être limité à 15 chaque année.

# **2.2- Les processus de didactisation du son**

Ces opérations de séquençage constituent aujourd'hui la colonne vertébrale de tout un ensemble de différents processus de didactisation du son.

En effet, outre le séquençage, certains outils ou certaines fonctions d'outils courants peuvent être détournées de leur finalité de départ et utilisées dans la didactisation du son. Il est de fait possible de proposer une démarche didactique raisonnée, du plus difficile au plus facile, qui va faciliter la compréhension d'un même document sonore en incluant différents outils multimédias gratuits en accompagnement du processus de séquençage automatique du LAVAC, et ce toujours sans faire appel aux aides textuelles.

Les opérations suivantes peuvent ainsi être effectuées dans cet ordre:

1- Écoute du fichier originel (document sonore ou vidéo) avec le lecteur multimédia d'origine de façon à mettre l'étudiant en présence du son de base proposé par un site

2- Lecture ensuite de ce fichier avec un lecteur de type VLC ou Windows Media Player de façon à pouvoir agir sur la taille du lecteur ce qui n'est pas toujours possible avec le lecteur d'un site. Le cours LAVAC contient la commande qui permet le téléchargement automatique du fichier du site. La fenêtre du lecteur choisi peut alors être étirée au maximum de la largeur de l'écran, ce qui rend le positionnement du curseur plus précis dans le cas d'un retour arrière. Il s'agit là d'une première didactisation, simple à effectuer.

 $\overline{a}$  $26$  C'était déjà le cas pour les enseignants des Centres de Langues réunis sous l'égide de RANACLES (Rassemblement National des Centres de Langues de l'Enseignement Supérieur).

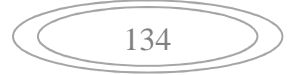

3- Le son du lecteur peut de plus être réglé par un équaliseur (présent dans le Windows Media Player ou le Real Player). Les fréquences en anglais étant plus élevées qu'en français, il est nécessaire d'augmenter les aigus et de creuser les médiums.

4- Utilisation éventuelle d'un ancien outil Windows: depuis 1995 se trouve dans tout ordinateur Windows la version 1 du Media Player (fichier "mplay32.exe" dans "C:\Windows\system32"). Cette version permet d'un simple clic de repérer par un index le début d'un passage à écouter et par un autre clic la fin. Une véritable écoute en boucle d'un passage difficile peut aussi être instaurée par l'étudiant en fonction de ses besoins sans avoir de manipulation à effectuer. Cette fonction n'est pas malheureusement pas reprise dans les lecteurs actuels. Certains logiciels de laboratoire de langues vendus aujourd'hui aux universités reprennent ce module Windows et donc les universités paient sans le savoir pour ce qu'elles ont déjà.

5- Le Windows Media Player (WMP) est le lecteur à associer de base aux fichiers sonores ou vidéo (sauf les fichiers .rm ou .mov) plutôt que VLC même si ce dernier est plus polyvalent et a souvent pour cette raison la préférence des informaticiens. Le WMP lit plus de 80% des ressources utilisables en langues et 100% des ressources diffusées par VOA. Il est surtout le seul à permettre à partir de la version 9 la lecture au ralenti sans déformation du son<sup>27</sup> même à 60 ou 70 % de la vitesse, comme il a été vu. Cette fonction est aujourd'hui encore souvent méconnue des enseignants<sup>28</sup>. Il peut s'utiliser avant le séquençage (fichier d'origine lu au ralenti) ou après le séquençage (séquences LAVAC lues au ralenti) ou bien avant *et* après. Enfin, ce lecteur possède une fonction de maintien au premier plan<sup>29</sup> de façon à pouvoir écouter un document tout en prenant des notes dans Word même si les fenêtres sont superposées. Il n'est du coup plus nécessaire de cliquer d'abord sur l'une ou l'autre fenêtre de façon à l'activer.

6- Séquençage LAVAC ou éclatement de ce document en un grand nombre de séquences multimodales pour pouvoir réécouter facilement une séquence mal comprise. L'écoute éclatée automatique permet aussi d'avoir le temps de prendre des notes sans avoir à cliquer sur "Pause" et à recliquer pour repartir. Une pause manuelle est toujours possible, en lecture continue ou éclatée.

7- Pour plus de précisions encore, l'interface audio-séquenceur du LAVAC peut être utilisée puisqu'elle insère à chaque clic dans la courbe une ou plusieurs marques ou index à l'intérieur de chaque séquence, et une réécoute instantanée à partir de ces index. De plus, la mémorisation des marques par le système va

<sup>29</sup> Dans l'onglet "Outils", cliquer sur "Options": maintenir le lecteur au premier plan

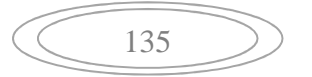

 $\overline{a}$  $^{27}$  Dans "Options" de lecture, choisir "Améliorations" et "Paramètres de vitesse de lecture".

<sup>&</sup>lt;sup>28</sup> Il a toujours été possible de diminuer la vitesse de lecture mais il y a dix ans une voix de femme devenait une voix d'homme car le ralentissement diminuait la fréquence des sons. Les logiciels qui permettaient le ralenti sans déformation du son valaient plus de 5 000 €. Microsoft depuis quelques années nous a donné cet outil.

permettre à l'apprenant de retrouver d'un simple coup d'œil les séquences où il y a le plus de marques, qui sont celles qui lui ont posé problème. "Voir la force du son" apparaît aussi comme une aide didactique précieuse.

8- Une image ou plusieurs images peuvent aussi être associées à chaque séquence pour donner le contexte de la situation de discours à un instant précis et faciliter le travail de représentation de cette situation qui focalise souvent l'attention lorsqu'elle n'est pas donnée, et ce au détriment de l'effort nécessaire pour la compréhension orale.

9- Le LAVAC permet si nécessaire d'associer à la lecture de ces sons une zone texte comportant les mots difficiles pour l'ensemble du texte, ou mieux mais le temps de création sera plus long, une zone texte spécifique à chacune des séquences qui peut poser problème. Les aides textuelles peuvent être ainsi classées de la moins explicite à la plus explicite: aide de phonétique (transcription phonétique du mot difficile), aide contextuelle (élément qui oriente la compréhension), aide graphique (mot sonore sous sa forme écrite) et traduction.

10- En dernier ressort, c'est le script qui sera donné, mais seulement une fois que l'apprenant aura indiqué dans une zone texte ce qu'il aura compris du texte (ou mieux sa transcription détaillée), après avoir effectué un travail de synthèse des notes qu'il aura prises sur papier libre.

Les étapes 2 à 8 de ce travail progressif de didactisation concernent uniquement le son. Les étudiants sont en général au départ en présence du fichier brut (1ère étape), puis les 7 processus différents de didactisation du son peuvent être proposés, et même 8 si on utilise la lecture au ralenti avant et après le séquençage (ralenti du texte de départ ou ralenti des séquences).

La mise en œuvre technique est déjà préparée dans une leçon-modèle. Un mode d'emploi est rédigé pour la création de cours, comprenant également la lecture au ralenti où toutes les séquences LAVAC sont lues par le Windows Media Player<sup>30</sup>. Cela se fait sans programmation en utilisant simplement les fonctions du LAVAC.

Notre objectif était d'amener l'apprenant à comprendre par lui-même ce qu'il ne comprenait pas au premier abord. La présentation successive de modes d'écoute "facilitateurs" l'amène à effectuer les connections neuronales qu'il n'avait pas pour certains mots, certaines contractions ou réductions ou certaines liaisons. Ces connexions seront ensuite réactivées dans des contextes différents, mais où ces mêmes mots, contractions ou liaisons seront réutilisés. Le but ultime reste l'expression orale, mais à la condition de comprendre d'abord avec précision ce qui est dit par un anglophone, d'où la nécessité de ces moyens.

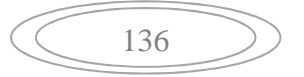

<sup>&</sup>lt;sup>30</sup> Dans ce cas, le LAVAC est réglé pour appeler une liste de lecture du WMP qui reprend les séquences du cours pour les lire au ralenti.

# **2.3- Exemple des cours d'anglais pour le campus numérique**  *IUTenligne*

Depuis 2005 ce campus numérique propose des ressources dans tous les domaines couverts par les IUT à tous les enseignants et étudiants des 115 IUT environ de France et d'outre-mer, soit plus de 120 000 étudiants. Depuis septembre 2010, les ressources en anglais (Cours étudiant) sont disponibles gratuitement pour tous dans le monde entier (tapez *IUTenligne* dans Google, aller dans Ressources, Domaines et anglais). La ressource enseignant est, elle, réservée aux enseignants de l'IUT et donc accessible par mot de passe. Il est important de noter que le script n'est pas directement accessible et n'apparaît (sans pouvoir être copié par copier-coller) que lorsque l'exercice de transcription dans une zone texte spécifique a été terminé. L'étudiant peut alors effectuer une autocorrection. Il obtiendra alors le script exact s'il corrige soigneusement toutes ses erreurs.

Douze activités pédagogiques sont préparées à l'avance dans la leçonmodèle *IUTenligne* pour les enseignants désireux de faire de la création de cours. Une fois le séquençage effectué, il suffit d'un maximum d'une heure pour faire les manipulations servant à faire fonctionner tous les exercices (s'il décide de les faire tous). Sinon un texte simplement séquencé en temps réel (3 à 5 minutes) est déjà exploitable.

Les tâches qu'aura à accomplir l'étudiant pour les cours mis en ligne sont proposées dans cet ordre (cours de 2 à 3 h en fonction du niveau de l'apprenant). 1. *Compréhension orale* d'un document sonore ou vidéo selon trois phases:

- une première avec l'écoute normale par le WMP, lecteur étiré et équaliseur réglé, puis avec l'écoute au ralenti de préférence à 70, 80, 90% de la vitesse;
- une deuxième avec le séquençage LAVAC écoute normale d'un bloc de phrases<sup>31</sup> avec ou sans pause manuelle, puis éclatée (avec pauses automatiques, plus manuelles);
- une troisième qui reprend le séquençage LAVAC mais avec l'aide de vocabulaire (noms propres écrits, mots connus mais difficiles à repérer en phonétique, mots difficiles ou rare en graphie complète avec phonétique si nécessaire).
- 2. *Prise de notes* sur papier libre, complétée au fur et à mesure des écoutes.

3. *Répétition* de phrases pour l'entraînement à la prononciation. L'apprenant ne répète que ce qu'il comprend (attention au psittacisme skinnérien) et construit sa compétence de production orale en travaillant la production des sons (justesse et accentuation).

4. *Comparaison enregistrement maître / enregistrement élève* pour remédiation (activité épilinguistique essentielle).

 $\overline{a}$  $31$  Rappelons que le début de chaque phrase est repéré par une croix.

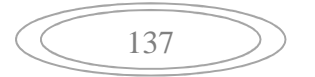

5. *Transcription détaillée du texte* (mot à mot comme pour une dictée) à taper dans un fichier texte AVANT l'accès au script. Cependant plutôt que de laisser des blancs pour les mots non compris l'apprenant doit faire l'effort de formuler des phrases en anglais correct même s'il n'a pas compris tous les éléments de la phrase.

6. *Compréhension écrite du script* exact, avec l'aide éventuelle du dictionnaire en ligne *Cambridge* (lien donné dans le cours).

7. Autocorrection de la transcription en demandant à l'apprenant de faire apparaître ses erreurs en MAJUSCULES pour que son enseignant puisse mieux les repérer et l'aider à les surmonter.

8. *Lecture oralisée*: écoute du son avec le script sous les yeux.

9. *Lecture synchronisée*: écoute en faisant défiler le script dans une fenêtre étroite (pour 2 lignes de texte) de façon être encore plus actif durant la lecture

10. Lecture à haute voix: enregistrement en lisant l'autocorrection.

11. *Écoute des enregistrements élève* pour chaque séquence, soit le dernier effectué de la séquence, soit tous les enregistrements effectués pour la même séquence (pour les séquences difficiles<sup>32</sup>) afin de pouvoir juger de l'amélioration de la prononciation).

12. *Mémorisation des mots difficiles (à l'écrit et à l'oral)* en les recopiant dans un dictionnaire personnel.

Les leçons peuvent de plus être compressées et mises sur site soit sous la forme d'un exécutable, soit sous la forme d'un ZIP pour les centres de ressources qui n'acceptent pas le dépôt d'exécutables.

L'étudiant a un accès libre à ces cours, mais il doit télécharger la première fois (et une seule fois) le LAVAC étudiant (LAVAC.exe) qui est en fait un *runtime*, comme peut l'être la visionneuse PowerPoint<sup>33</sup>. Le LAVAC.exe contient non seulement l'interface de lecture étudiant, mais aussi le LAVAC utilitaire qui permet le transfert des cours sur une clé ou un autre disque (ainsi que la compression ou la décompression de ces cours) et en plus un cours modèle d'illustration récent qui contient ces douze activités pédagogiques.

Ces cours sont très légers (1,5 Mo maximum) car ils ne contiennent pas les ressources vidéo. Ils intègrent seulement la commande qui va permettre à l'apprenant d'accéder à cette ressource. Le nom de la ressource est changé de façon à ce que l'apprenant ne puisse pas aller directement sur le site VOA et se trouver en présence du script, ce qui l'empêcherait de faire l'effort nécessaire.

<sup>&</sup>lt;sup>33</sup> À noter d'autres fonctions du LAVAC: accès automatique à des vidéos Internet pour résoudre les problèmes de droit, QCM et texte à trous (pour exercices de grammaire), hypertexte, ouverture d'une leçon, d'une partie de leçon ou de fichiers Word ou Powerpoint à partir d'une séquence, etc.

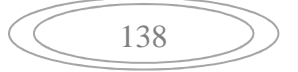

 $32$  C'est l'enseignant créateur du cours qui choisira ces séquences et qui introduira une fonction spéciale qui programmera des enregistrements successifs pour la même séquence sans effacer l'enregistrement précédent.

Le cours sous forme d'exécutable est ensuite téléchargé. La décompression des cours par l'étudiant est automatique. Les instructions sont contenues dans chacun des cours et les étudiants peuvent fonctionner sans aide extérieure en autonomie. L'enregistrement du travail étudiant (transcription, transcription auto-corrigée et enregistrements oraux) se fait à la fin du cours (clic sur " Sauvegarder réponses" qui compressent automatiquement les réponses en MP3). L'étudiant peut ensuite envoyer par un simple fichier zip toutes ses réponses à l'adresse du professeur ou sur un site universitaire de type Moodle.

La didactique multimédia de l'anglais est confrontée à une double problématique: aider d'abord l'apprenant à franchir la barrière de la langue pour ensuite le faire travailler, comme pour les autres matières, sur le contenu informationnel (mémorisation, restitution, analyse, synthèse). De nombreux systèmes à solutions matérielles ou logicielles existent sur le marché du multimédia des langues, mais le problème de la didactisation du son, et encore moins son automatisation, n'avait pas jusqu'à présent été abordés.

Tout étudiant aujourd'hui peut travailler en autonomie avec des cours qu'il peut télécharger gratuitement. L'accompagnement d'un enseignant est souhaitable pour assurer le suivi des réponses et envoyer le script exact que VOA ne donne pas (le script correspond en moyenne à 90 % de ce qui est dit). Même si la construction de ces cours est basée sur plusieurs années d'expérimentation, de nombreuses questions restent en suspens, par exemple:

- Quel est effet exact de chacun des processus de didactisation (en comparant avec des étudiants qui n'auraient que les outils classiques)?

- Dans quel ordre doivent-ils intervenir?

- Comment évaluer les restitutions des étudiants dans la mesure où des détails peuvent être compris sans que les structures de phrases qui les contiennent ne le soient?

Des recherches sont en cours pour tenter de répondre à ces questions, recherches longues et difficiles à réaliser car les mêmes étudiants doivent alternativement être confrontés à des documents lus classiquement et d'autres avec les outils de didactisation. L'idéal serait que ce soit le même document qui soit exploité différemment par le même groupe d'étudiants, par exemple pour un document de 2 minutes, 30 secondes environ sans outil suivies de 30 secondes avec, et de même pour la minute suivante. Il est important pour ce genre de recherche en sciences humaines que les variables étudiant et qualité de texte soient les plus homogènes possibles pour que les expérimentations puissent aboutir à des résultats probants.

Ces recherches nécessitent de plus la création d'un modèle d'analyse syntaxique de l'anglais qui permettrait de donner dans tous les cas de figure des points selon un barème précis aux éléments retrouvés par l'apprenant en fonction de l'importance de leur fonction dans la phrase. Une évaluation des restitutions de cette manière permettrait alors de déterminer la force didactique de chacun des processus de didactisation du son. Ce modèle est en cours d'expérimentation et sera prochainement proposé.

# **Références bibliographiques**

- DURAND, J. & LYCHE C. 2000. La phonologie: des phonèmes à la théorie de l'optimalité. ESCUDIER *ET AL*. (dir.). *La parole: des modèles cognitifs aux machines communicantes*. Paris: Hermes: 193-244.
- JOHNSON-LAIRD, P. 1983. *Mental models: Towards a Cognitive Science of Language, Inference and Consciousness*. Cambridge: Cambridge University Press.
- MAYER, R.E. 2005. Principles for managing essential processing in multimedia learning: segmenting, pretraining, and modality principles. R. Mayer (ed.) *The Cambridge Handbook of Multimedia Learning*. New York: Cambridge University Press: 69-182
- PINKER S. 1998. *How the Mind Works*. New York: W. W. Norton.
- SWELLER, J. 2005. Implications of Cognitive Load Theory for Multimedia Learning. *The Cambridge Handbook of Multimedia* Learning. New York: Cambridge University Press: 19-30.
- TOMA, A. 1996. Pour un didacticiel de langues: nouveau positionnement didactique et mise en œuvre d'activités métalinguistiques d'apprentissage, *Asp 11-14*: 363-488.
- TOMA, A. 1996, 1999. *Du multimédia et des hommes. L'enseignant face au Multimédia*. Paris: Éditions Pedagog International.
- TOMA, A. 2000. Real-time courseware design: the LAVAC Video Sequencer. *Proceedings of SITE 2000 Conference*: 2461-2467. Charlottesville, VA: AACE (Association for the Advancement of Computing in Education).

TRICOT, A. 2007. *Apprentissage et documents numériques*. Paris: Belin.

*Annexe 1*: **Page d'accueil** d'une leçon LAVAC qui fait apparaître six processus de didactisation du son pour une écoute de plus en plus facilitée:

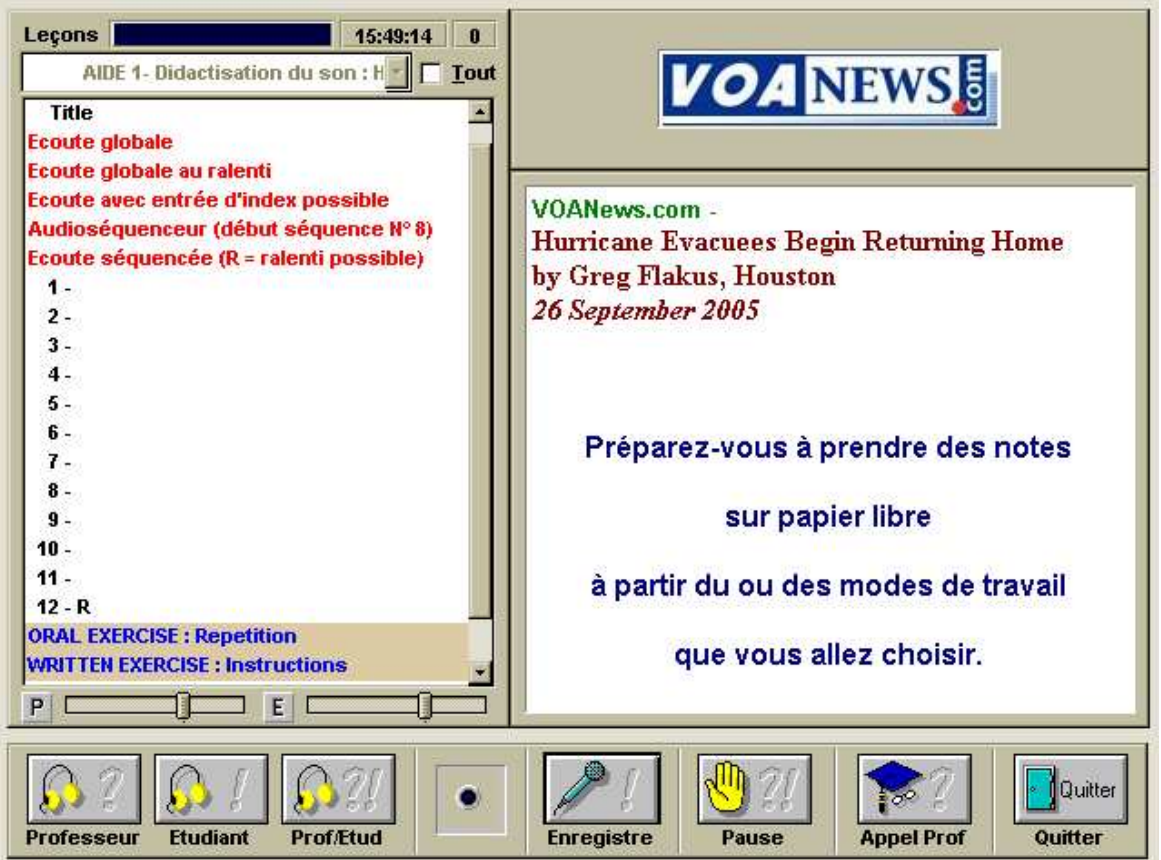

L'écoute séquencée avec ralenti ouvre automatiquement le Windows Media Player qui lit les séquences LAVAC. Elles peuvent être lues comme en LAVAC dans n'importe quel ordre pour faciliter la navigation et être ralenties.

Le séquençage peut aussi s'effectuer à partir du document sonore ou vidéo préalablement ralenti.

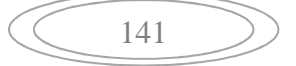

# *Annexe 2*: **Page d'accueil** d'une leçon LAVAC *IUTenligne*

La leçon va récupérer sur Internet la ressource audio ou vidéo et trois processus vont être appliqués (1ère phase), puis en cliquant sur "Séquences son", l'étudiant travaillera avec le son séquencé en sélectionnant des blocs de phrase (début de chaque phrase marqué par une croix). Il prendra le maximum de notes.

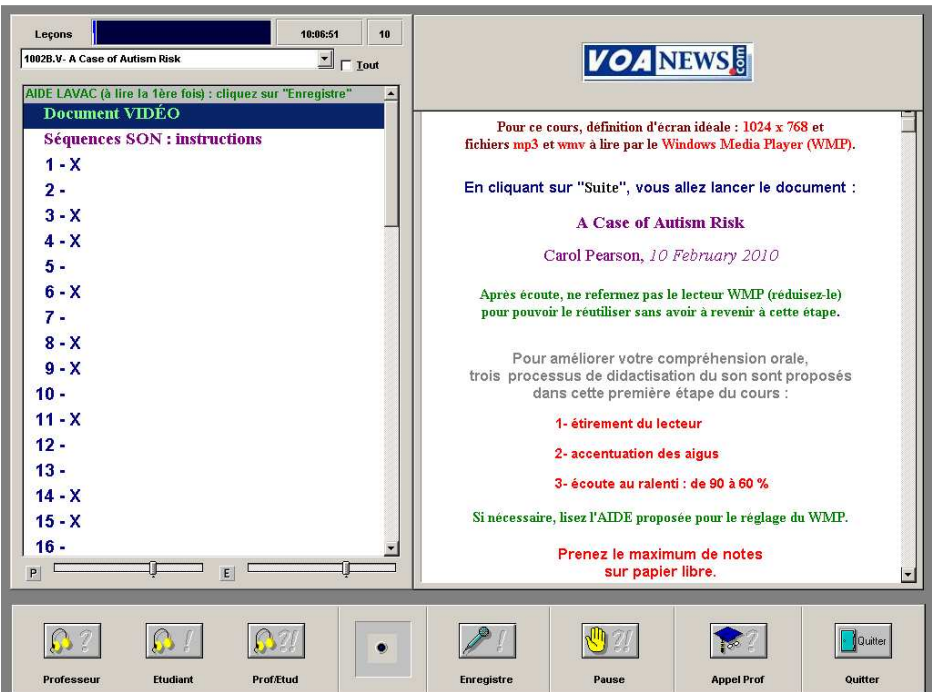

Une fois la prise de note effectuée, les exercices pourront se faire.

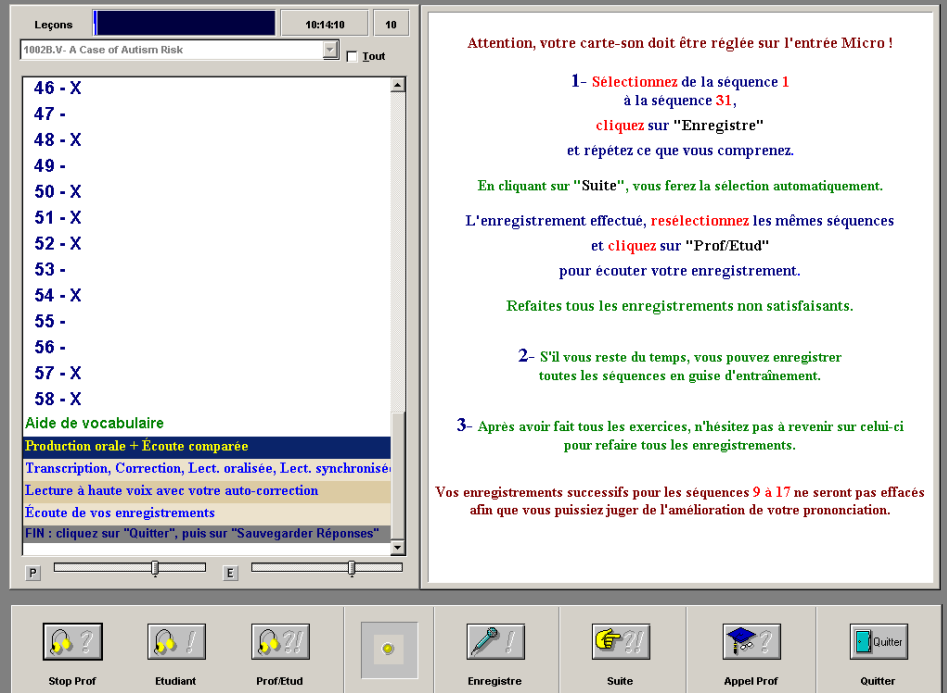

142